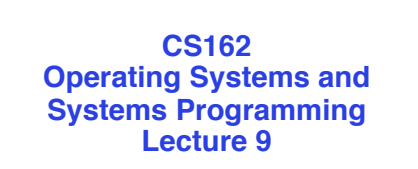

## **Address Translation**

February 16, 2011 Ion Stoica http://inst.eecs.berkeley.edu/~cs162

## **Review: Important Aspects of Memory Multiplexing** • Controlled overlap:

– Ability to explicitly control whether to processes should share or not a region of memory

## • Protection:

- Prevent access to private memory of other processes
	- » Kernel data protected from User programs
	- » Programs protected from themselves
	- » Different pages of memory can be given special behavior (Read Only, Invisible to user programs, etc)

## • Translation:

- Ability to translate accesses from one address space (virtual) to a different one (physical)
- When translation exists, processor uses virtual addresses, physical memory uses physical addresses
- Side effects:
	- » Can be used to avoid overlap
- **Exam be used to give uniform view of memory to programs**<br><sup>2/16</sup> Lec 9.2

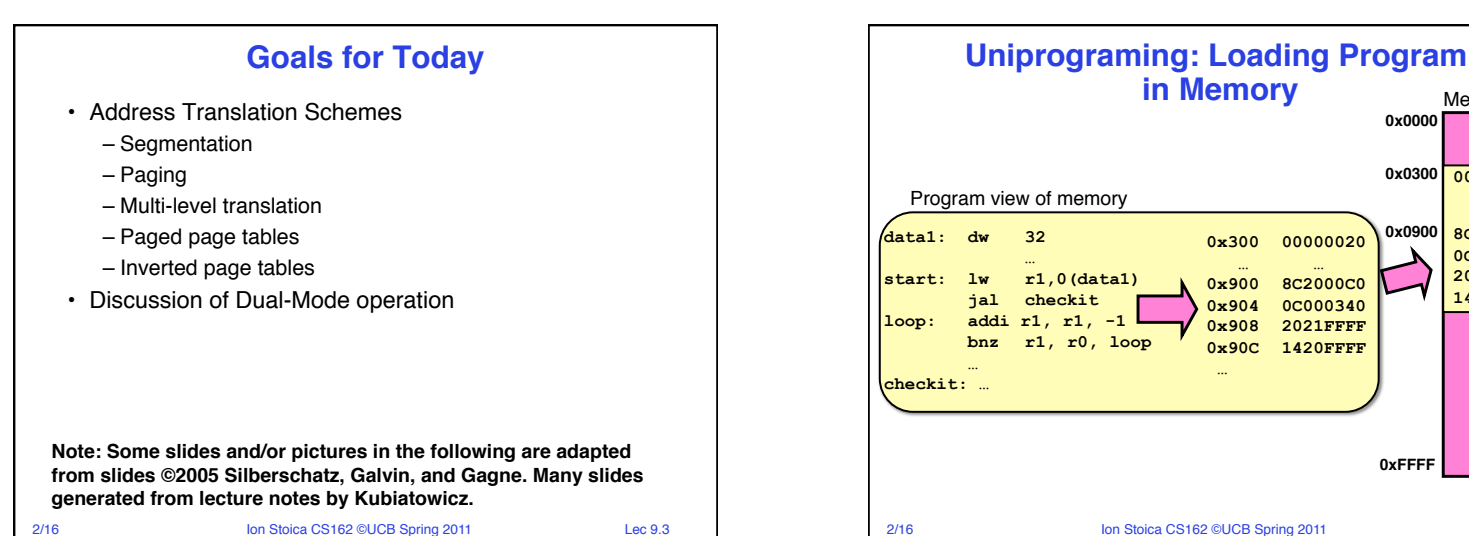

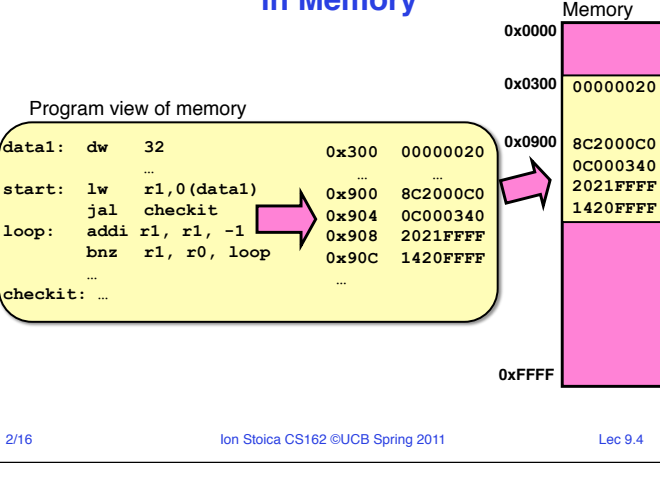

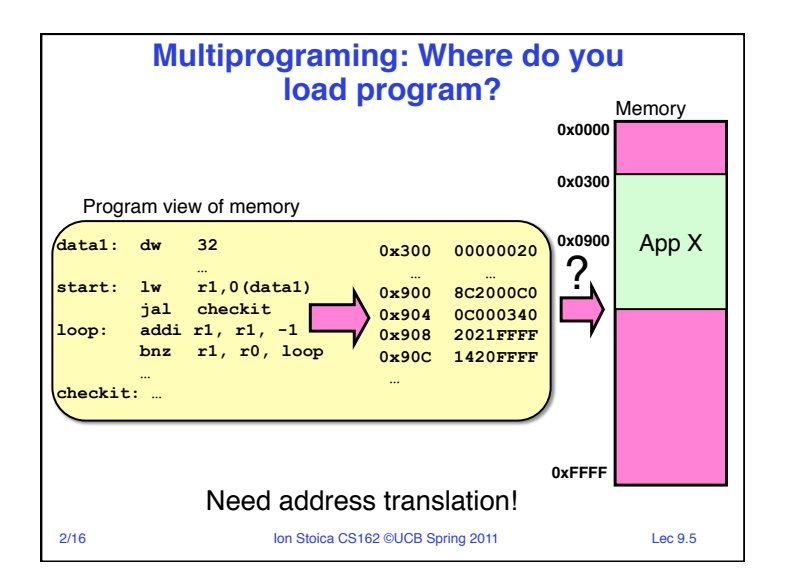

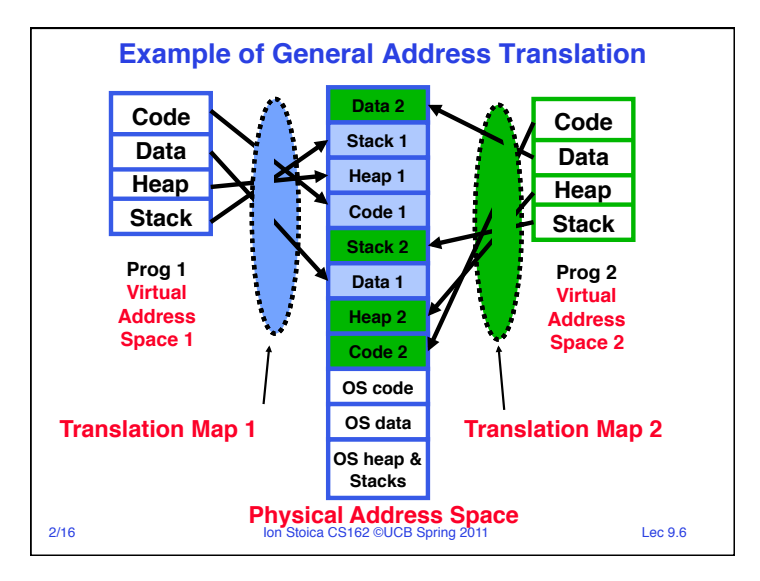

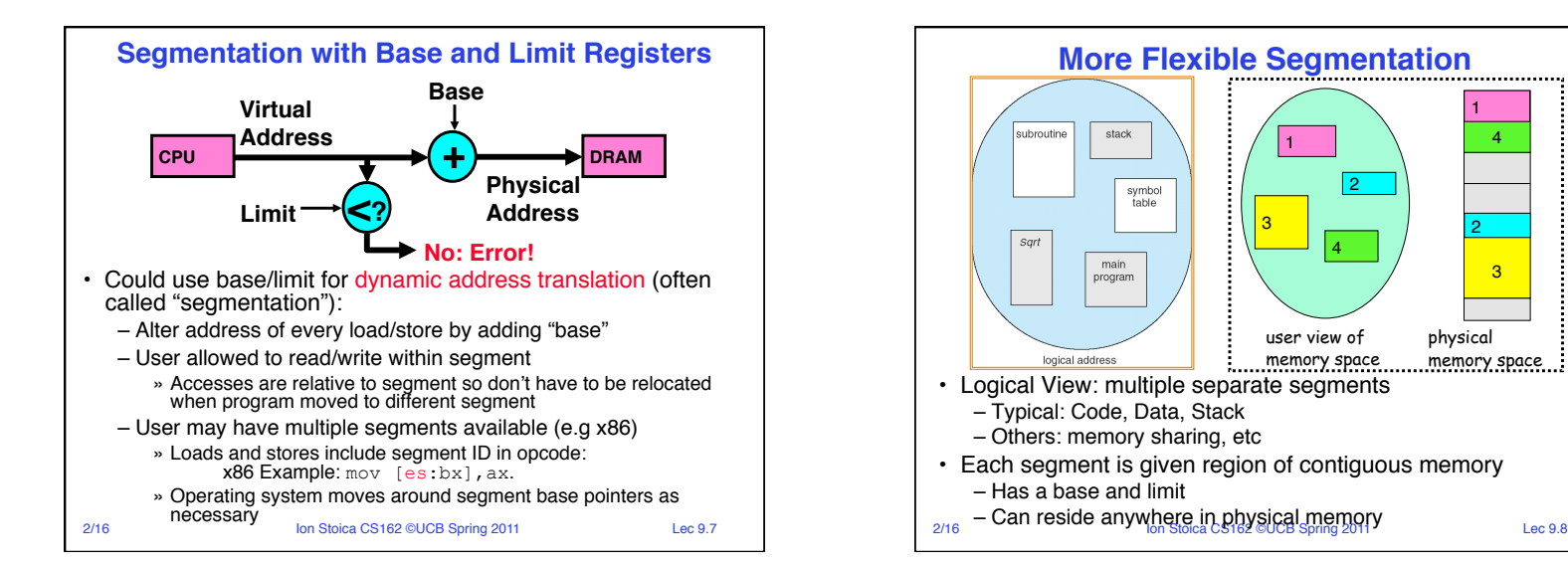

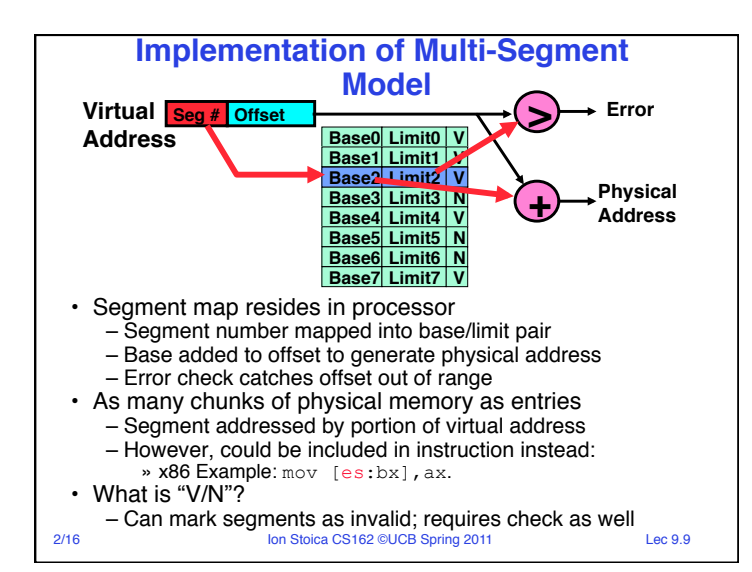

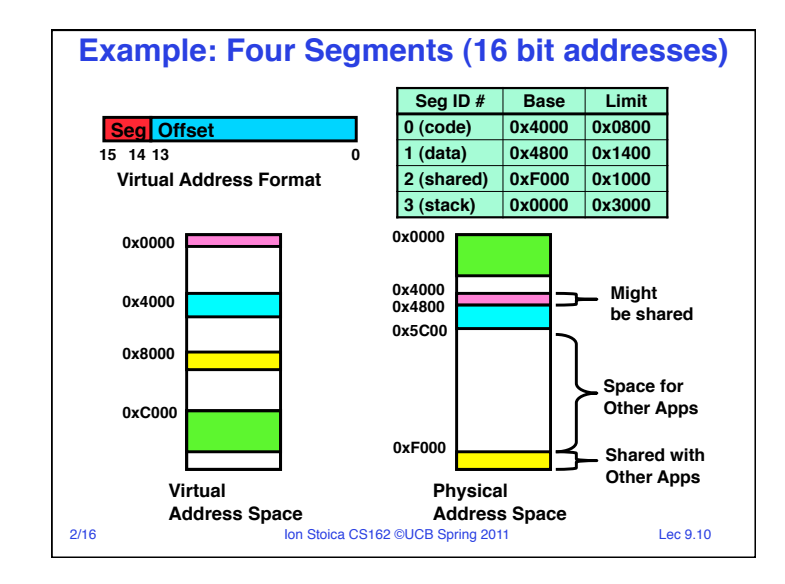

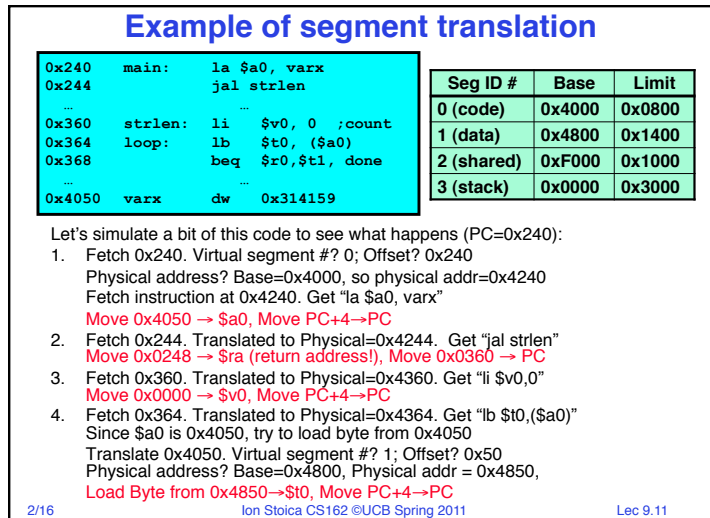

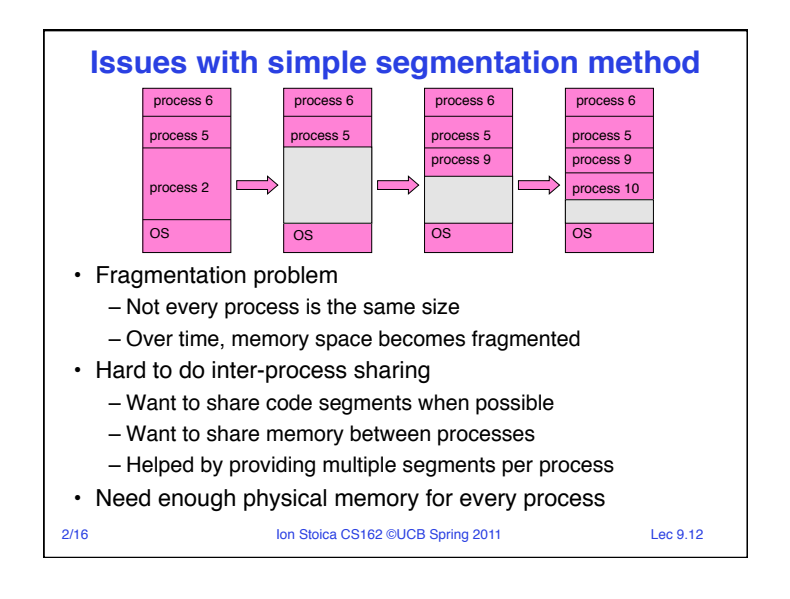

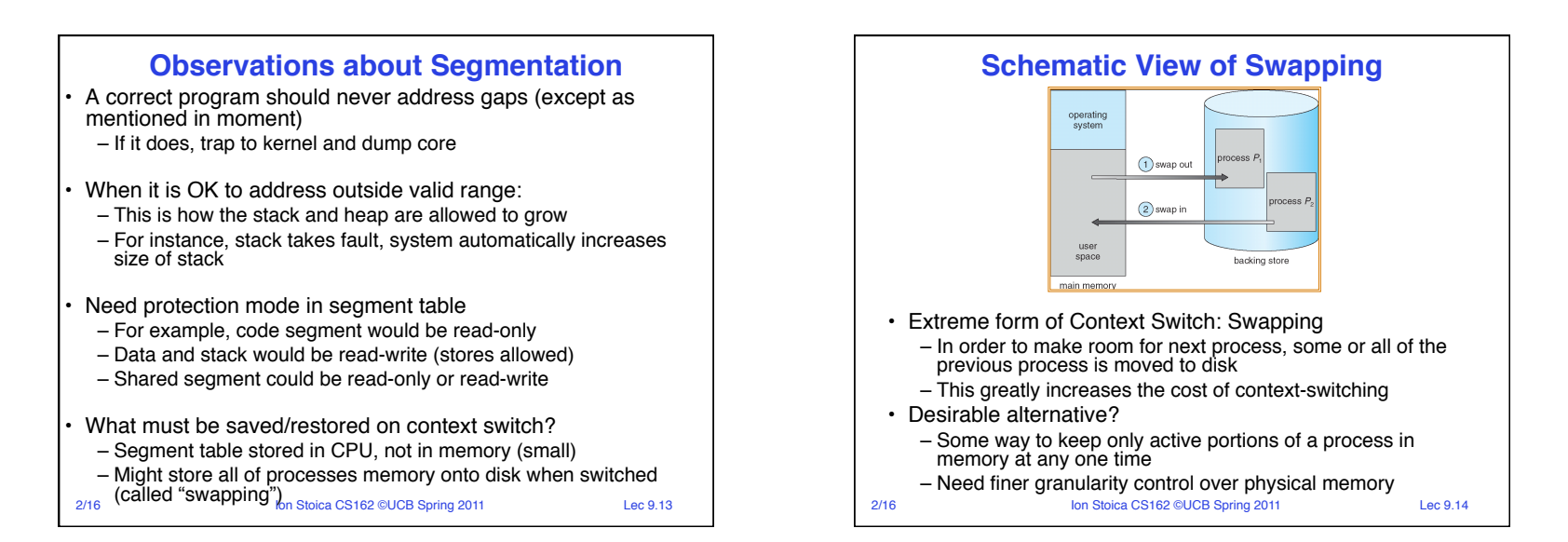

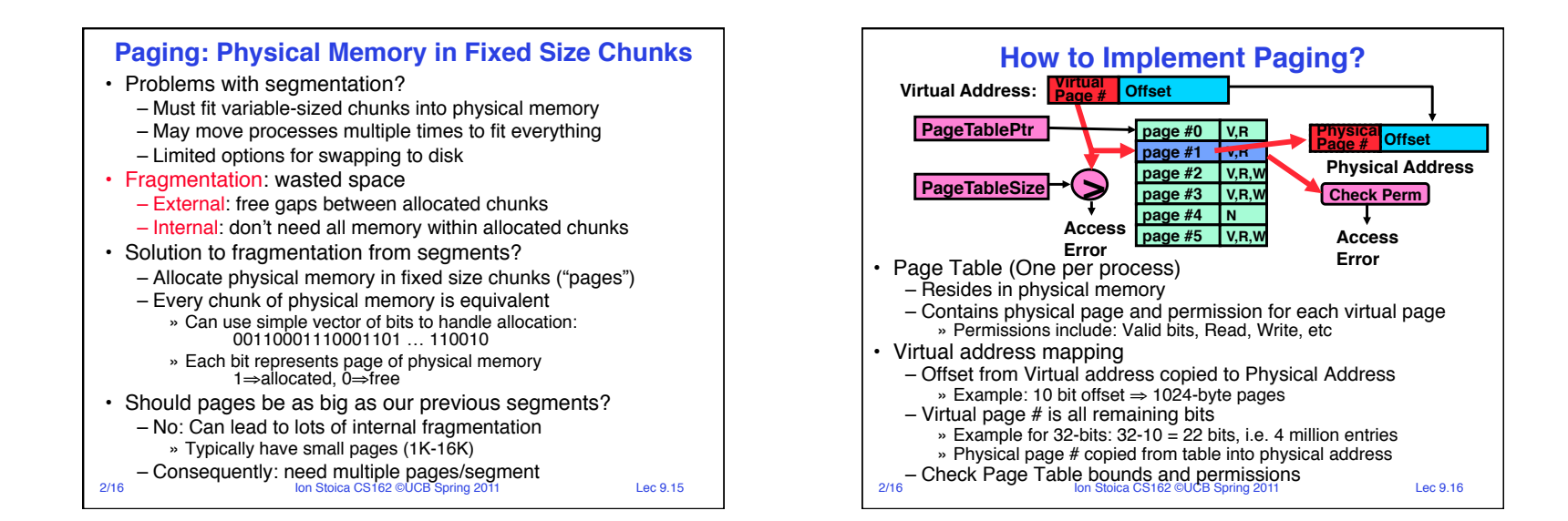

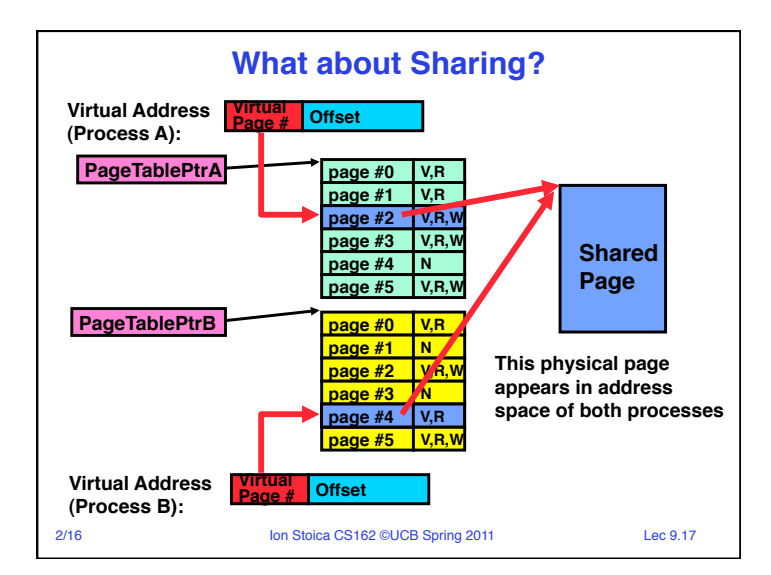

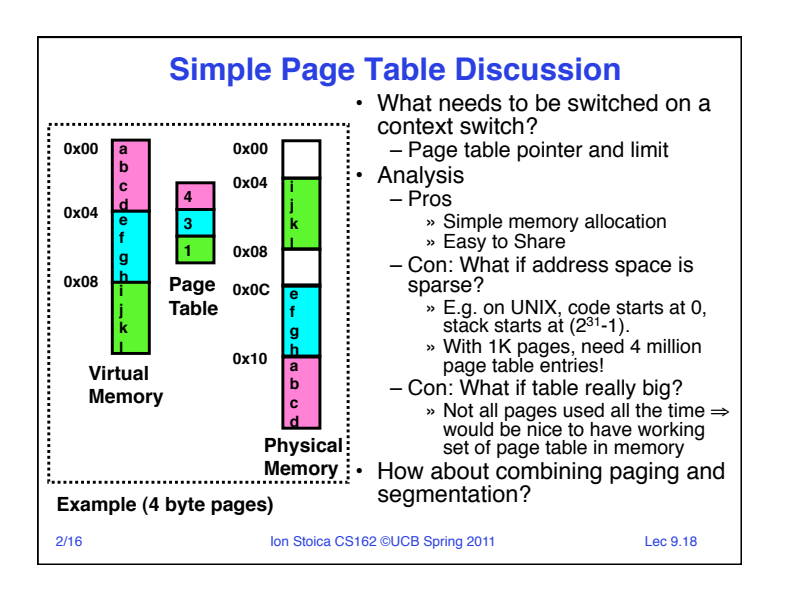

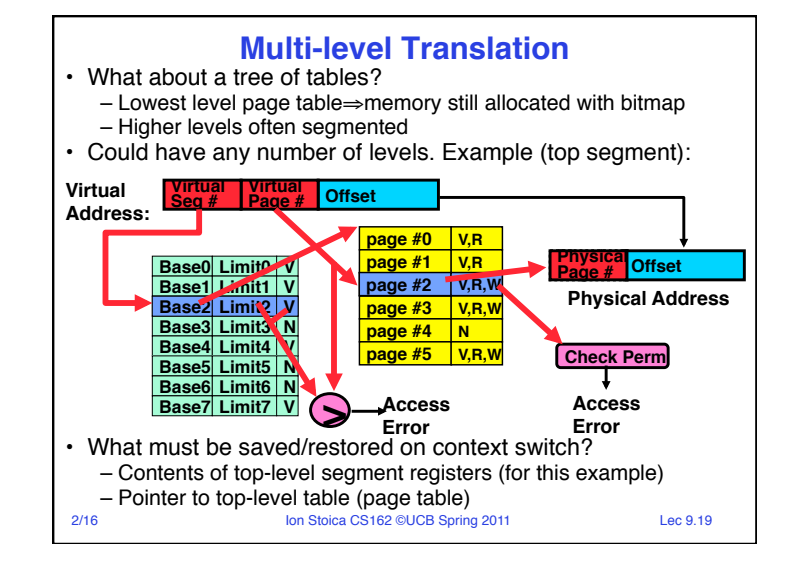

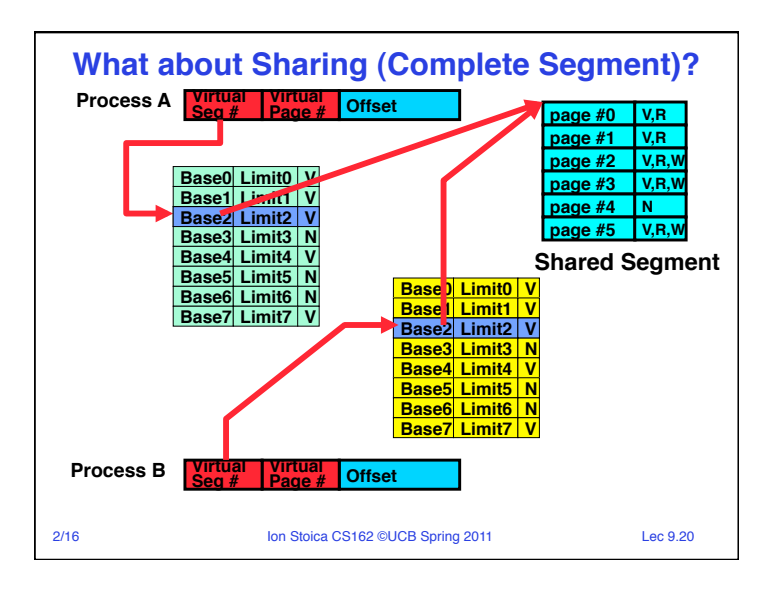

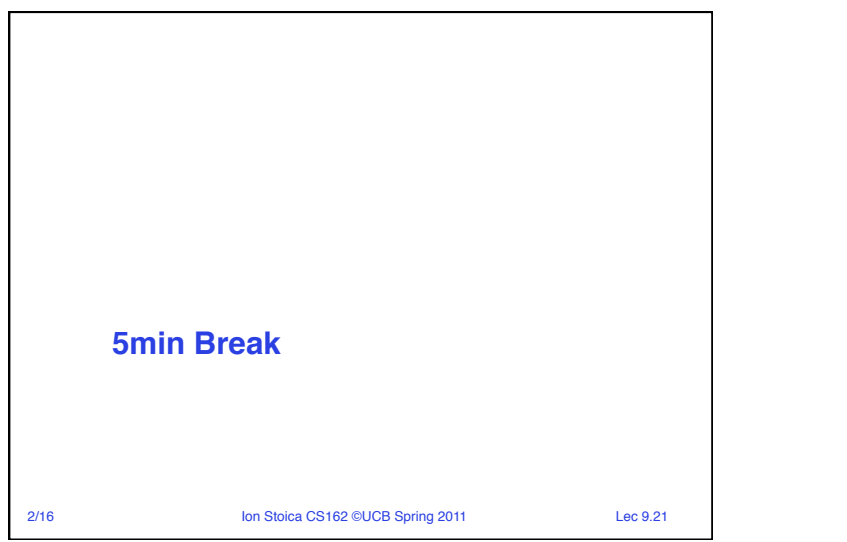

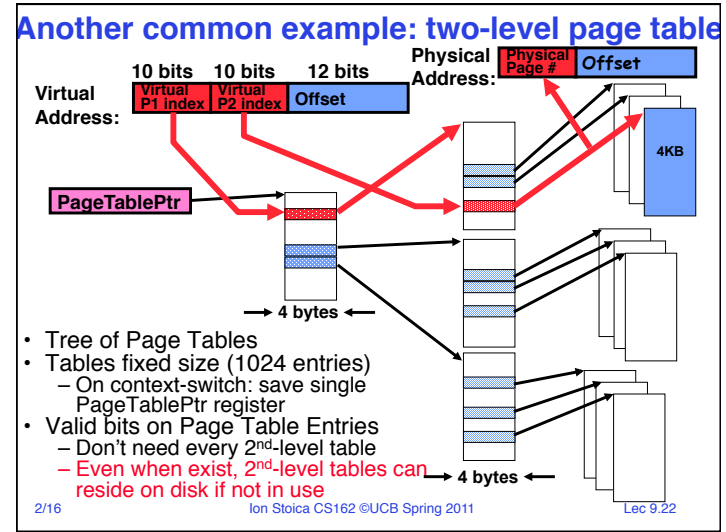

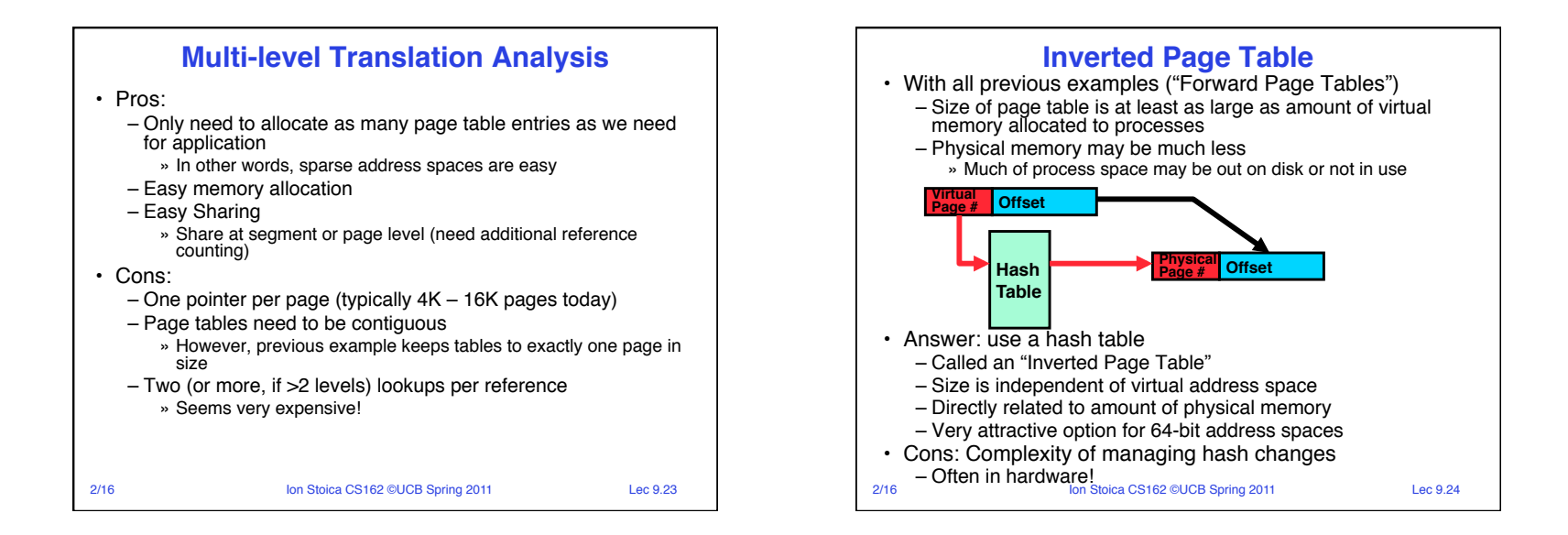

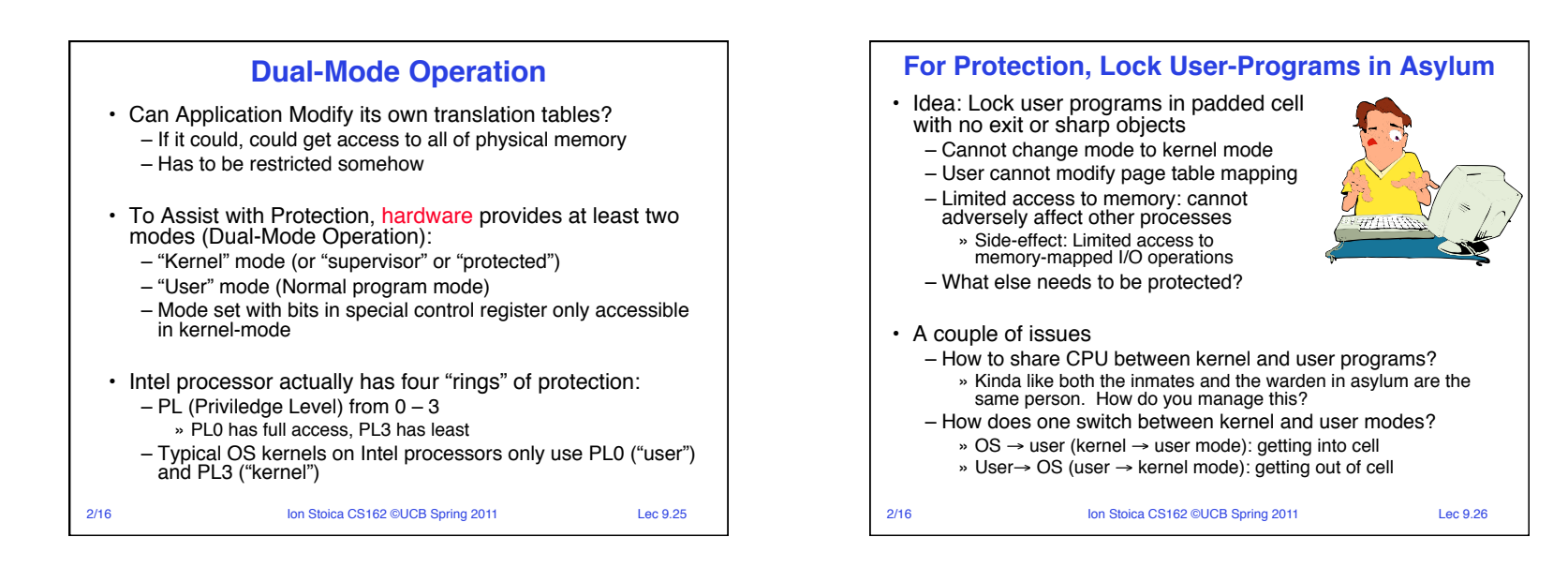

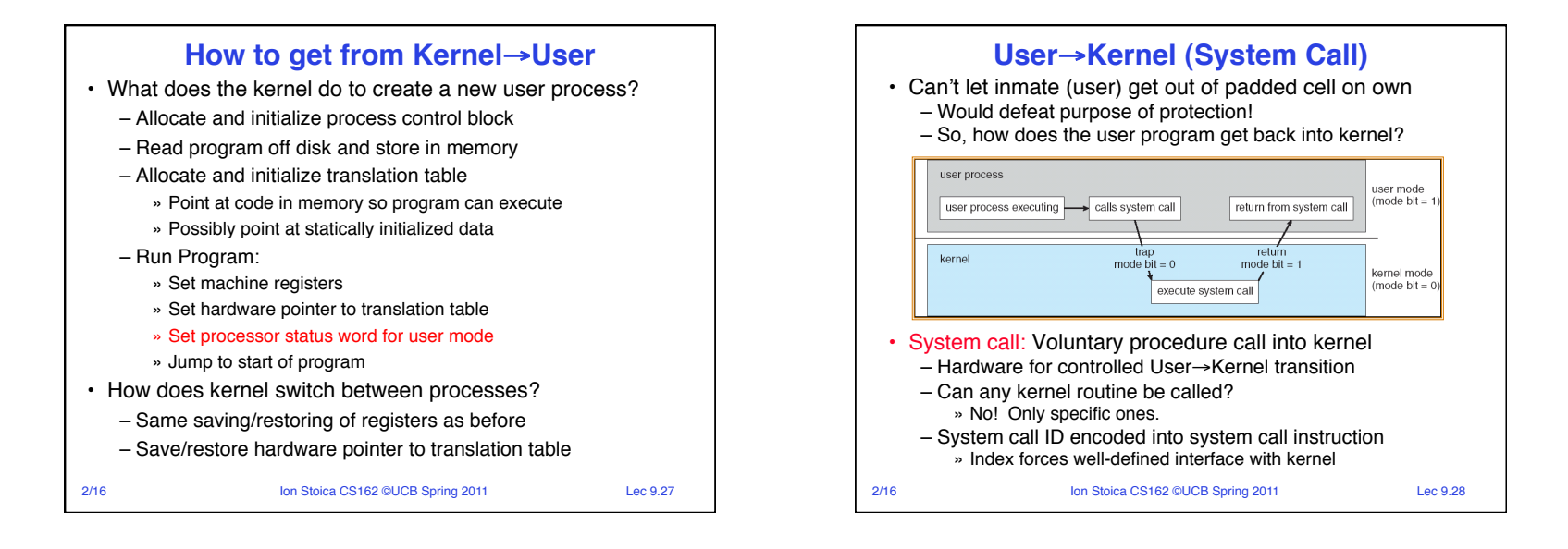

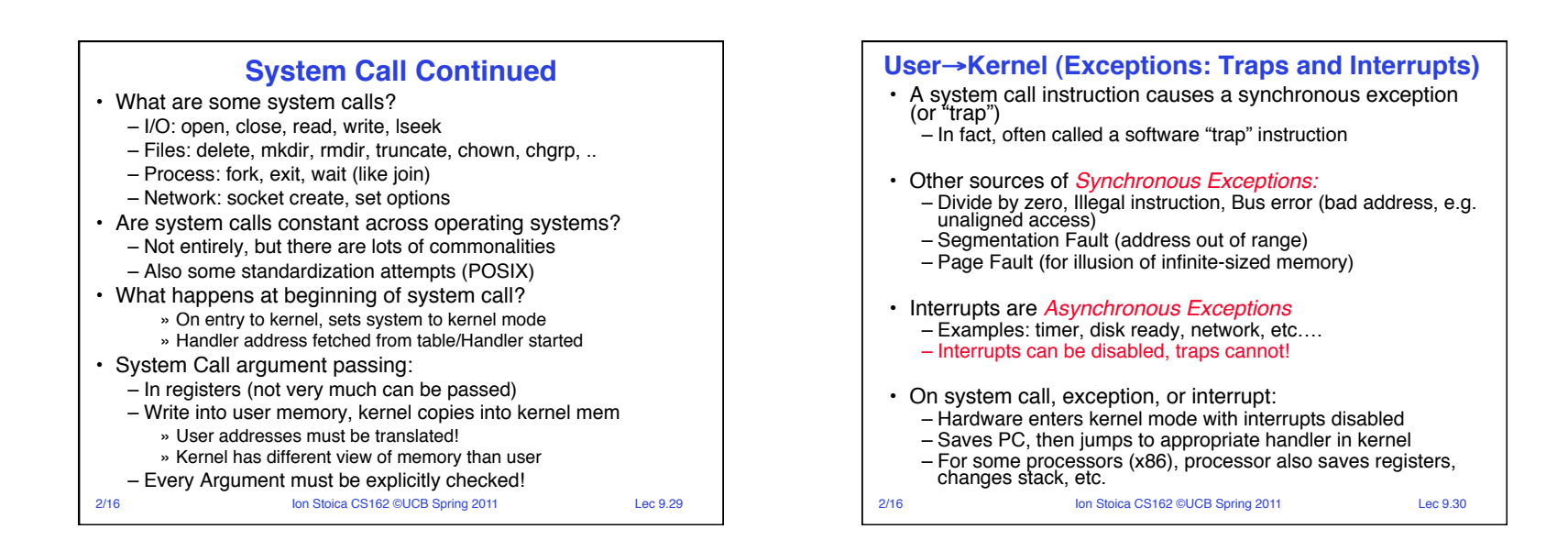

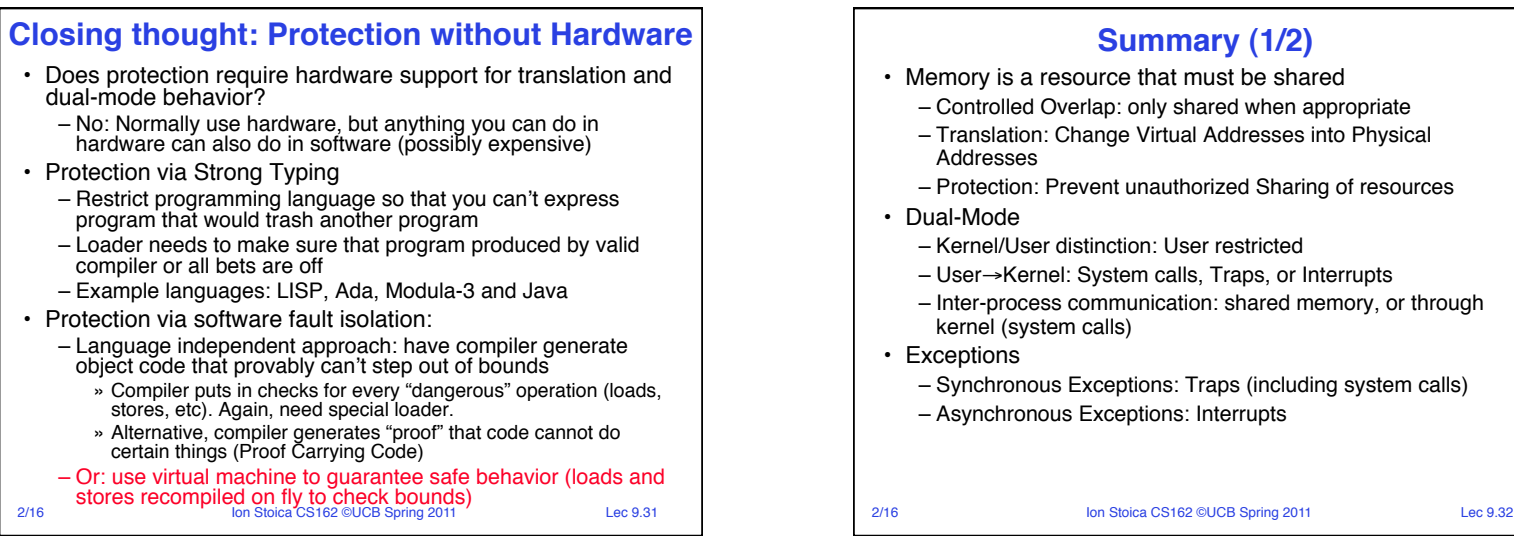

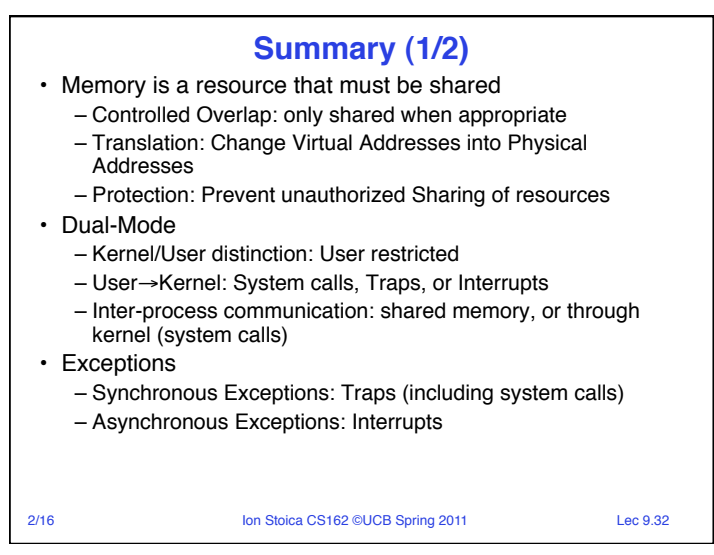

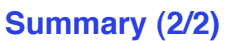

• Segment Mapping

- Segment registers within processor
- Segment ID associated with each access
	- » Often comes from portion of virtual address
	- » Can come from bits in instruction instead (x86)
- Each segment contains base and limit information » Offset (rest of address) adjusted by adding base
- Page Tables
	- Memory divided into fixed-sized chunks of memory
	- Virtual page number from virtual address mapped through page table to physical page number
	- Offset of virtual address same as physical address
	- Large page tables can be placed into virtual memory
- Multi-Level Tables
	- Virtual address mapped to series of tables
	- Permit sparse population of address space
- Inverted page table
	- Size of page table related to physical memory size
- 2/16 **Ion Stoica CS162 ©UCB Spring 2011** Lec 9.33